[AAA](https://zhiliao.h3c.com/questions/catesDis/190) **[朱恺](https://zhiliao.h3c.com/User/other/113)** 2020-02-19 发表

# 问题描述

V5 V7 AC命令风格略有差异,对于同一个功能有不一样的配置方式。如果想要在AC上删除portal认证 表项。

## V5 V7 AC分别是如何操作的呢?

## 解决方法

V5 AC踢除connection用户

[AC]cut connection access-type portal

### [AC]cut connection ?

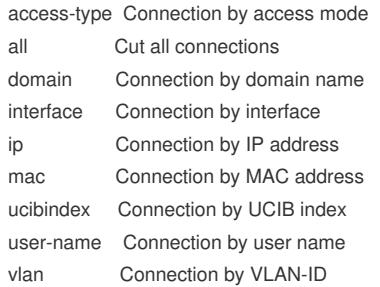

### V7 AC踢除portal用户

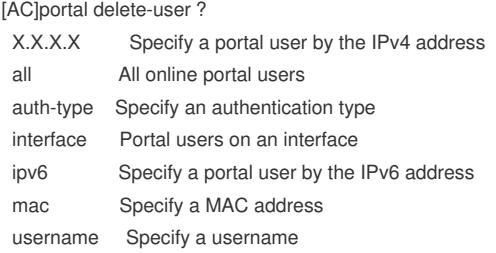